# J.-P. MAILLES

### D. MAILLES Utilisation d'un langage conversationnel en statistique : exemple d'un programme APL d'analyse des données

*Revue de statistique appliquée*, tome 22, nº 1 (1974), p. 57-65 <[http://www.numdam.org/item?id=RSA\\_1974\\_\\_22\\_1\\_57\\_0](http://www.numdam.org/item?id=RSA_1974__22_1_57_0)>

© Société française de statistique, 1974, tous droits réservés.

L'accès aux archives de la revue « Revue de statistique appliquée » ([http://www.](http://www.sfds.asso.fr/publicat/rsa.htm) [sfds.asso.fr/publicat/rsa.htm](http://www.sfds.asso.fr/publicat/rsa.htm)) implique l'accord avec les conditions générales d'utilisation (<http://www.numdam.org/conditions>). Toute utilisation commerciale ou impression systématique est constitutive d'une infraction pénale. Toute copie ou impression de ce fichier doit contenir la présente mention de copyright.

## **NUMDAM**

*Article numérisé dans le cadre du programme Numérisation de documents anciens mathématiques* <http://www.numdam.org/>

# UTILISATION D'UN LANGAGE CONVERSATIONNEL EN STATISTIQUE

### EXEMPLE D'UN PROGRAMME APL D'ANALYSE DES DONNÉES

#### J.-P. MAILLES(1) et D. MAILLES (2)

APL (A Programming Language) devant jouer en statistique dans les années qui viennent un rôle de plus en plus important, aussi bien sur le plan de l'enseignement que du traitement des données, nous avons pensé qu'il était bon, dans la Revue de Statistique Appliquée, de faire sentir sur un exemple l'intérêt de ce langage conversationnel.

L'Institut de Statistiques de l'Université de Paris (I.S.U.P.) s'est résolument orienté vers l'utilisation de ce langage. Cette année, des travaux pratiques, tant au CS2 (cycle supérieur  $2^{\text{eme}}$  année) qu'au CSA (cycle de statistique appliquée), sont menés avec le soutien d'une console reliée par ligne téléphonique au 360/75 IBM du C.E.A. (SACLAY) ; des séminaires utilisant APL sont organisés par le Bureau Universitaire de Recherche Opérationnelle (B.U.R.O.) dans le cadre de la formation permanente.

De plus, de nombreux utilisateurs venant de différents horizons (Institut de Programmation, CEPREMAP, E.D.F., ...) sont venus sur place s'initier au langage, analyser des données, mettre au point des algorithmes (\*).

#### 1 - OBJECTIFS D'UN PROGRAMME EN APL UTILISANT LES RES-SOURCES DU CONVERSATIONNEL

Le programme APATRD est un exemple de programme d'analyse de données en conversationnel.

Il peut être utilisé :

 $-pour$  le traitement de tableaux de dimensions modestes

Les dimensions sont dictées par la taille de l'espace résiduel disponible pour stocker les données (le programme occupe 45 K-octets). Ainsi, sur le 360/75, le nombre maximum de données à introduire ne doit pas dépasser 700.

<u>. . . . . . . . . . . . . . . .</u>

<sup>(\*)</sup> Dans la mesure du temps disponible, les consoles de l'I.S.U.P. peuvent être mises à la disposition d'utilisateurs extérieurs.

<sup>(1)</sup> Université Paris 1.

<sup>(2)</sup> Bureau Universitaire de Recherche opérationnelle (ISUP)

#### $-pour$  enseigner un chapitre particulier de l'analyse des données L'analyse en composantes principales

#### 1.1. - Traitement de tableaux de petit gabarit en conversationnel

Le programme APATRD est tellement facile et rapide à mettre en œuvre que le temps gagné sur un système "batch" dans le traitement de petits tableaux justifie déjà son existence ; ce programme a de plus les avantages du conversationnel, ces avantages pouvant être encore largement développés : on retrouve en utilisant APATRD le cheminement séquentiel des statisticiens de l'école classique, tout traitement élémentaire pouvant être repris à chaque instant (on change le pas d'un histogramme, on élimine une observation ou une variable, etc...).

L'utilisateur avant de traiter un ensemble vaste de données a intérêt à mettre au point avec APATRD le traitement qu'il préconise sur une partie de ces données ; il peut par exemple, avant le traitement final, ayant regardé l'allure des distributions, effectuer certaines transformations sur les variables considérées.

#### $1.2$  - Enseignement

A l'heure actuelle le statisticien, concurrencé sur son terrain par l'informaticien utilisateur des programmes de statistique doit, s'il veut sauver sa profession plus à base de raisonnement que de recettes, connaître toutes les ressources qu'on peut tirer des moyens informatiques.

L'étudiant, mis directement en contact avec ces moyens au cours de ses études, aura toutes les chances d'assimiler sinon d'entrevoir ces ressources.

L'ordinateur, en ce qui concerne APATRD, est utilisé non seulement pour permettre à l'étudiant d'appliquer sur un exemple qu'il peut choisir une technique qui lui a été enseignée, mais aussi comme un moyen "expérimental" : ainsi avec APATRD il prendra conscience :

- de l'importance du choix des métriques (il peut facilement en essayer plusieurs sur un même tableau de données)

- de l'arbitraire dans le choix des variables et des unités de mesure

 $-$  de l'existence de certains effets (effet taille...)

- de ce que donne l'analyse sur des cas particuliers

 $-$  de la stabilité de certains résultats, etc....

Mais l'étudiant ne doit pas être uniquement confronté à des produits finis comme APATRD ; au cours de l'année, on lui donnera l'occasion d'écrire luimême certaines fonctions qui, si elles sont performantes et utiles, seront introduites en bibliothèque.

Nous remercions Melle A. SAUVE (C.I.S.I.) pour l'aide qu'elle a apportée à la réalisation de ce programme.

#### 2 - COMMENT UTILISER APATRD?

La spécification du programme est stockée dans la fonction APATRDHOW qui est à la disposition de l'utilisateur. Celui-ci tape APATRDHOW ; la console répond en lui donnant le mode d'emploi.

**APATRDHOW** 

ANAL YSE EN COMPOSANTES PRINCIPALES APATRD ENTRE LE 1/6/73

APA TRD EST UN ENSEMBLE DE FONCTIONS PO UR LE TRAITEMENT DE DONNEES A VEC ANALYSE EN COMPOSANTES PRINCIPALES.

LES OPERATIONS EFFECTUEES SONT LES SUIVANTES :

1) ENTREE DES DONNEES

2) IMPRESSION DES DONNEES

3) CARACTERISTIQUES DES VARIABLES

4) HISTOGRAMMES DES VARIABLES

5) CALCUL ET IMPRESSION DES MATRICES DE VARIANCE-COVARIANCE ET DE CORRELATION

6) ANALYSE EN COMPOSANTE PRINCIPALE A VEC CHOIX DE LA METRIQUE, REPRESENTATIONS GRAPHIQUES ET QUALITE DE LA REPRESENTATION

POUR UTILISER APATRD, REPONDEZ AUX QUESTIONS PAR OUI OU NON.

IL VOUS EST POSSIBLE D'EFFECTUER PLUSIEURS TRAITEMENTS EN SUPPRIMANT EVENTUELLEMENT DES VARIABLES OU DES INDIVIDUS.

LES DONNEES SONT STOCKEES DANS DON : DON[I ; J] : MESURE DU CARACTERE J SUR L'INDIVIDU I. CE TABLEAU EST DETR UIT PAR LE PROGRAMME. LE TABLEAU DES DONNEES PEUT ETRE SOIT ENTRE PENDANT L'EXECUTION D'APATRD, SOIT PREALABLEMENT AFFECTE A LA VARIABLE DON.

#### 3 - UN EXEMPLE

Les données ont été extraites de l'exemple "Les Poissons d'AMIARD" traité dans le chapitre X de l'ouvrage cité en référence (cf. référence 2).

Le dialogue entre l'utilisateur et l'ordinateur est entièrement reproduit.

APATRD

ANALYSE EN COMPOSANTES PRINCIPALES

ENTREE DES DONNEES

DON EST LE TABLEAU DES DONNEES QUANTITATIVES , EST-IL EN MEMOIRE SOUS CE NOM?<br>OUI

DON EST UN TABLEAU DE 23 INDIVIDUS DECRITS PAR 6 CARACTERES.

ENTREZ LES IDENTIFICATEURS DES INDIVIDUS

```
23 IDENTIFICATEURS DE 4 CARACTERES MAXIMUM SEPARES PAR UN BLANC AU MOINS, ENTRE ' '<br>D.
         'I1 I2 I3 I4 I5 I6 I7 IS I9 I10 I11 I12 I13 I14 115 I16 118 I19 I20 I21'
  IL RESTE 3 IDENTIFICATEURS A ENTRER
'I22 I23 I24'
ETES-VOUS SATISFAIT ?
```
59

#### ENTREZ LES IDENTIFICATEURS DES VARIABLES

6 IDENTIFICATEURS DE 4 CARACTERES MAXIMUM SEPARES PAR UN BLANC AU MOINS, ENTRE 1 1 V1 V2 V3 V4 V5<br>ETES-VOUS SATISFAIT 6 IDENTIFICATEURS DE 4 CARACTERES MAXIMUM SEPARES PAR UN BLANC AU MOINS, ENTRE ' ' V5 V6 V9 V10 V11<br>ETES-VOUS SATISFAIT ?

TABLEAU DES DONNEES.

DESIREZ VOUS L'IMPRESSION DU TABLEAU DES DONNEES ?

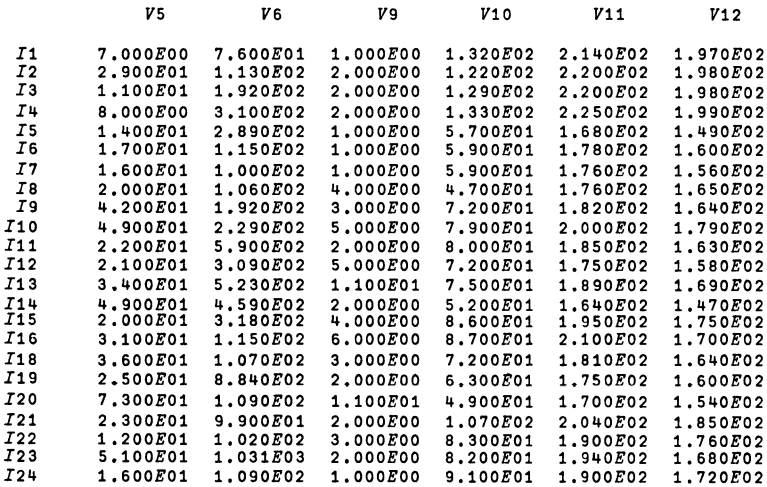

Y-A-T-IL DES ERREURS DANS VOTRE TABLEAU? CONTINUE?

POIDS DES INDIVIDUS.

LES INDIVIDUS ONT-ILS TOUS LE MEME POIDS ?<br>SI OUI TAPEZ 0 , SINON TAPEZ LE VECTEUR DES POIDS ( 23 NOMBRI<br>[1:

CARACTERISTIQUES DES VARIABLES.

CARACTERISTIQUES DES VARIABLES?<br>OUI

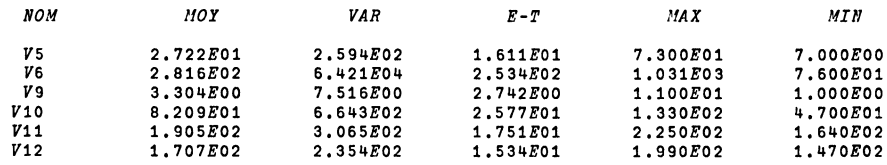

Revue de Statistique Appliquée, 1974 - vol .XXII N° 1

#### HISTOGRAMMES DES VARIABLES.

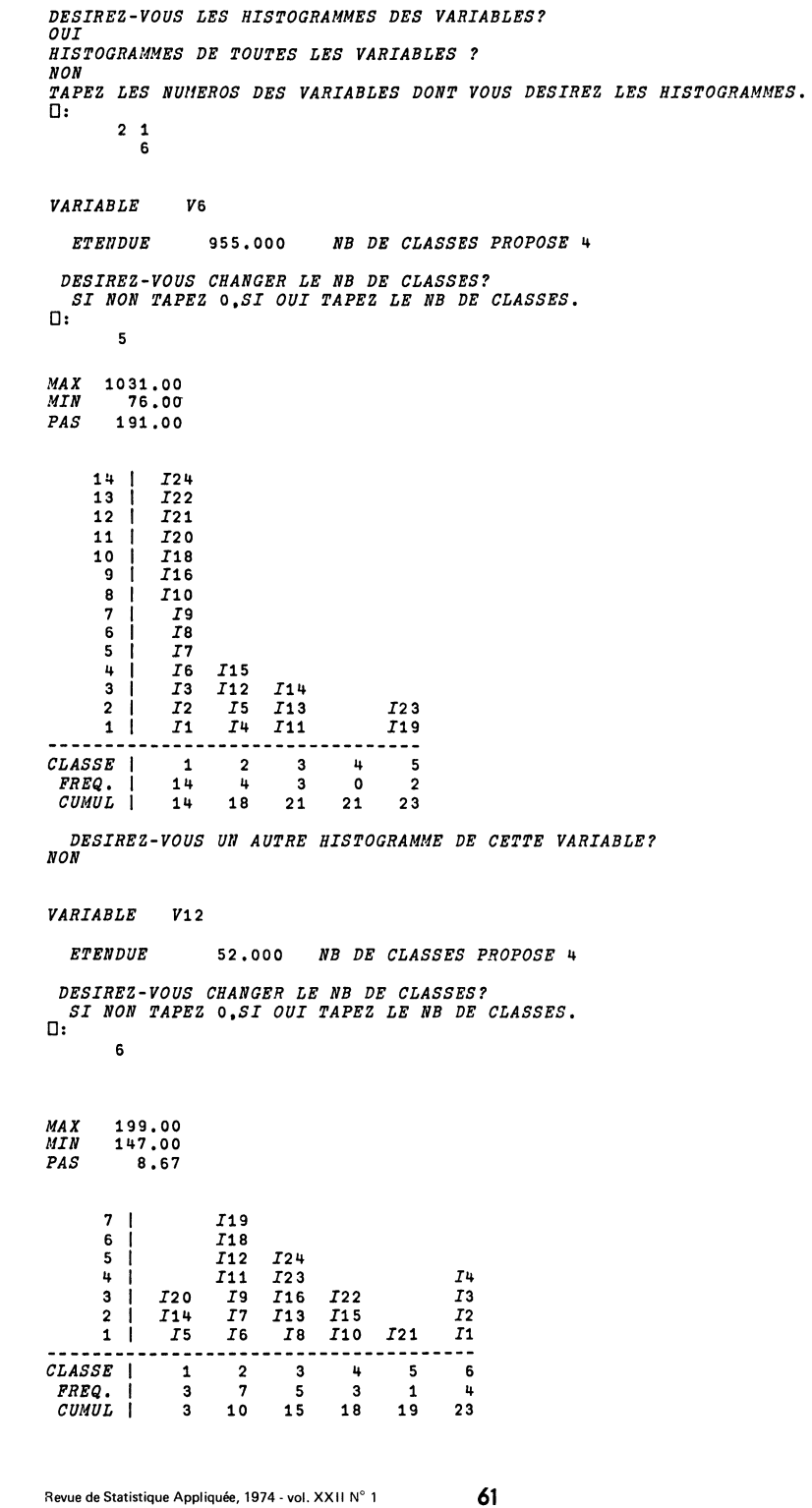

```
DESIREZ-VOUS UN AUTRE HISTOGRAMME DE CETTE VARIABLE?<br>NON
 DESIREZ-VOUS UNE ETUDE DE NORMALITE OU DE LOG-NORMALITE SUR VOS VARIABLES?<br>SI NON TAPEZ O
  SI NON TAF<br>NORMALITE TAF<br>LOG-NORMALITE TAF
         \pmb{\mathsf{o}}CONTINUE?<br>OUI
     CHOIX DE LA METRIQUE.
METRIQUE I TAPEZ 1
METRIQUE D(1/SIGMA 2) TAPEZ 2
METRIQUE QUE VOUS FOURNISSEZ TAPEZ 3
         \overline{2}DESIREZ-VOUS L'IMPRESSION DE LA MATRICE DE COVARIANCE ?<br>NON
 DESIREZ-VOUS L'IMPRESSION DE LA MATRICE DE CORRELATION ?<br>OUI
     MATRICE DE CORRELATION.
                                            \begin{array}{c} -33 \\ -38 \\ -18 \end{array}\frac{1}{2}. 40
                        \frac{.57}{.01}\frac{1}{2}. 44
     1.00
                .241.00.24\frac{1}{28}-37<br>-44<br>-331.00<br>-28<br>-14<br>-18-01<br>
-16<br>
-18<br>
-24\cdot, 14
                                                        \cdot, 18
                                  1.00
                                              .94
                                                       .94.94\frac{1}{40}.951.00
                                   .94.951.00
     ANALYSE EN COMPOSANTES PRINCIPALES.
 COMBIEN DE COMPOSANTES PRINCIPALES DESIREZ-VOUS ?<br>\square:
         \overline{u}ETUDE DE LA MATRICE DE CORRELATION
 TRACE DE LA MATRICE DE CORRELATION: 6.0000E00
     VALEUR PROPRE POURCENTAGE D'INERTIE CUMUL
 \mathbf 13,288
                                      .548
                                                            .548
\frac{2}{3}1.277<br>.977
                                      .213.761.163
                                                            .924
                                                            .984
 \overline{u}.364
                                      .061DESIREZ-VOUS TOUJOURS CALCULER 4 COMPOSANTES PRINCIPALES ?
SI OUI TAPEZ 0 SINON TAPEZ LE NOUVEAU NOMBRE DE COMPOSANTES PRINCIPALES
    DESIREES.
 \square:
         \mathbf{a}DESIREZ-VOUS L'IMPRESSION DES VECTEURS PROPRES ?
     DESIREZ-VOUS L'IMPRESSION DES CORRELATIONS ENTRE LES VARIABLES INITIALES ET
    LFS COMPOSANTES PRINCIPALES ?
 OUT
```
62

#### CORRELATIONS ENTRE LES VARIABLES INITIALES ET LES COMPOSANTES PRINCIPALES.

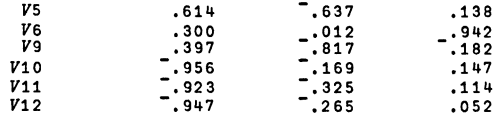

DESIREZ-VOUS L'IMPRESSION DES CORRELATIONS MULTIPLES ?<br>OUI

#### CORRELATIONS MULTIPLES ENTRE LES VARIABLES INITIALES ET LES COMPOSANTES PRINCIPALES.

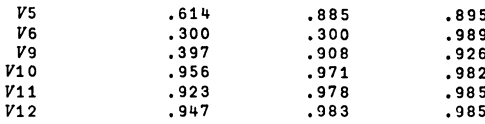

DESIREZ-VOUS L'IMPRESSION DES COSINUS DES ANGLES DES AXES INITIAUX ?

CONTINUE?<br>OUI

DESIREZ-VOUS LES REPRESENTATIONS GRAPHIQUES? OUI

#### PLAN\_PRINCIPAL\_1-2.

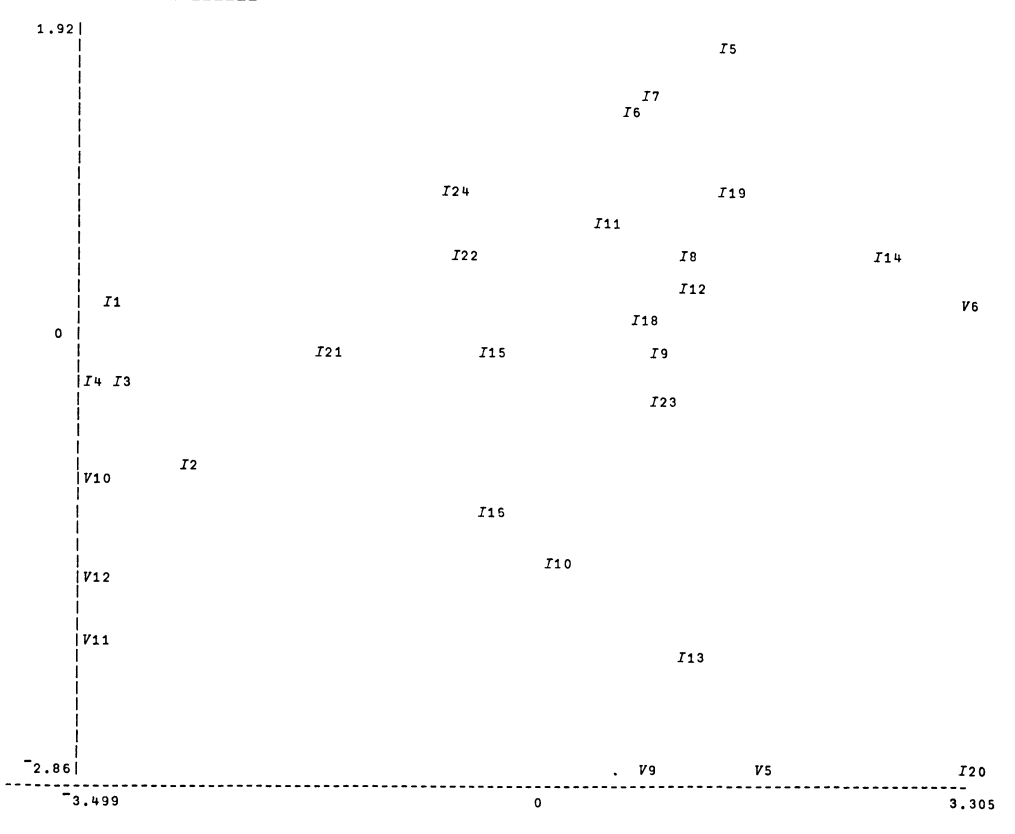

Revue de Statistique Appliquée, 1974 - vol. XXII N° 1

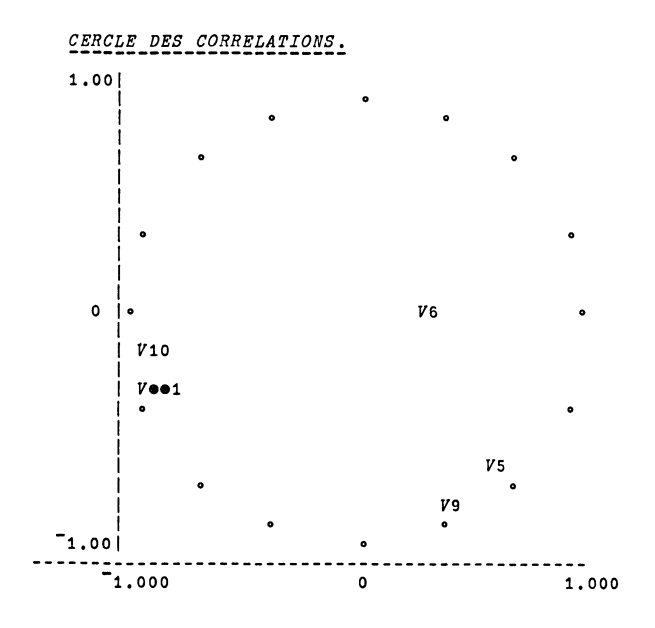

DESIREZ-VOUS L'IMPRESSION DES NOUVELLES COORDONNEES DES OBSERVATIONS ?<br>OUI

COORDONNEES DES OBSERVATIONS DANS LE NOUVEAU SYSTEME D'AXES.

POUR TOUTES LES OBSERVATIONS ? SI OUI TAPEZ 0, SINON TAPEZ LES NUMEROS DES OBSERVATIONS.<br>[1] 1 10 20  $\begin{array}{cccc} \texttt{--3.344\textcolor{red}{E00}} & \texttt{2.233\textcolor{red}{E^-01}} & \texttt{--2.600\textcolor{red}{E^-01}} \\ \texttt{6.276\textcolor{red}{E^-02}} & \texttt{-1.477\textcolor{red}{E00}} & \texttt{-5.175\textcolor{red}{E^-02}} \\ \texttt{-1.702\textcolor{red}{E00}} & \texttt{-1.012\textcolor{red}{E^-01}} & \texttt{-3.539\textcolor{red}{E^-01}} \end{array}$  $\boldsymbol{I1}$  $I10$  $I21$ 

DESIREZ-VOUS L'IMPRESSION DES COSINUS DES ANGLES ENTRE LES VECTEURS OBSERVATIONS<br>ET LES SOUS-ESPACES PRINCIPAUX?<br>OUI

CARRES DES COSINUS DES ANGLES FORMES PAR LES VECTEURS OBSERVATIONS ET LES DIFFERENTS SOUS-ESPACES PRINCIPAUX.

POUR TOUTES LES OBSERVATIONS ? SI OUI TAPEZ 0, SINON TAPEZ LES NUMEROS DES OBSERVATIONS.  $3 + 18 + 12$  $I3$ .989 .996 .998  $I<sup>4</sup>$ .952 .958 .990  $I19$  $.272$ .396 .960  $\sqrt{12}$  $.571$ .606  $.640$ DESIREZ-VOUS REFAIRE UNE ANALYSE?

4 - ANNEXE

Dans le cadre de l'I.S.U.P., le Groupe de Travail sur la programmathèque APL, animé par M. Valette, centralise les travaux en ce qui concerne les fonctions statistiques APL.

Le listing du programme APATRD peut être obtenu auprès de ce Groupe de Travail.

On donne ici, à titre d'exemple, le listing de l'une des fonctions d'APATRD.

```
\nabla METRIQUE [[]] \nablaV METRIQUE ; VAR;I;M
      [1] L2 : LINES 2
      \begin{bmatrix} 2 \\ 2 \end{bmatrix} : CHOIX DE LA METRIQUE :<br>[3]
      [5] : METRIQUE I TAPEZ l'
      [6] ' : METRIQUE D(1/SIGMA 2) TAPEZ 2'<br>[7] ' : METRIQUE QUE VOUS FOURNISSEZ TAPEZ 3'
      [7] ': METRIQUE QUE VOUS FOURNISSEZ
      [8] ICOR \leftarrow \Box[9] \rightarrow (ICOR \neq 3)/L7[10] L6 : '
              ENTREZ VOTRE METRIQUE LIGNE PAR LIGNE.'
    [11] METR \leftarrow (NV, NV) \rho 0[12] I+1[13] L10:M \leftarrow \Box[14] \rightarrow ((\rho M) = NV)/L11<br>[15] ' ERREUR DE I
                ERREUR DE DIMENSION RETAPEZ LA LIGNE'
    [16] \rightarrow L10
    [17] L11 : METR [I;] \leftarrow M[18] \rightarrow (NV \geq I \leftarrow I + 1)/L10[19] L7:'[20] VAR \rightarrow P VAR PON2[21] \rightarrow ('N' = (0, 0 \leftarrow' DESIREZ-VOUS L'IMPRESSION DE LA MATRICE DE COVARIANCE ?') [1]
              MATRICE DE VARIANCE-CO VARIANCE.
    [23] 12 4 EFT VAR
    [24] L30 :'[25] \rightarrow ('N' = (0, 0 \leftarrow' DESIREZ-VOUS L"IMPRESSION DE LA MATRICE DE CORRELATION ?') [1]/L31[26]MATRICE DE CORRELATION.
    [27] 7 2 DFT VARCOR VAR
    [28][29] L31 : LINES 2
        \triangledown
```
#### BIBLIOGRAPHIE

- [1] P.S. ABRAMS, G. LACOURLY Informatique par téléphone, Hermann.
- [2] F. CAILLIEZ, J.P. MAILLES, J.P. NAKACHE, J.P. PAGES Analyse des données multidimensionnelles, C 3 E
- [3] Colloque APL, Paris 9-10 septembre 1971, I.R.I.A.
- $[4]$  K.E. IVERSON A programming Language, John Wiley and Sons, New-York (1962).
- [5] K.W. SMILLIE  $-$  An APL Statistical Package, Publication No. 9, University of Alberta, Edmonton, Alberta.